## Mp3 Player User Guide

When people should go to the book stores, search start by shop, shelf by shelf, it is in point of fact problematic. This is why we allow the book compilations in this website. It will definitely ease you to see quide Mp3 Player User Guide as you such as.

By searching the title, publisher, or authors of guide you essentially want, you can discover them rapidly. In the house, workplace, or perhaps in your method can be every best area within net connections. If you plan to download and install the Mp3 Player User Guide, it is extremely easy then, back currently we extend the colleague to purchase and create bargains to download and install Mp3 Player User Guide therefore simple!

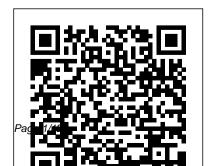

User Manual for the
Unbranded MP4 Player
with AMV Video CNET
Networks Inc.

Make the most of your trip with the Rough Guide Spanish Phrasebook. Find Congratulations on the perfect word or phrase purchasing the ODROIDfor every situation Use extensive two-way dictionary packed with vocabulary Choose food and drink from any menu Check out travel tips and a Featuring a quad-core regional pronunciation guide. Listen to correct pronunciation of essential dialogues DOWNLOAD EASY AUDIOFILES OF CONVERSATIONS FROM www.roughguides.com **Ubuntu 10.04 Lts Desktop** 

**Guide** The Intelligent Community C1+! It is one of the most powerful low-cost Single Board computers available, as well as being an extremely versatile device. AmLogic processor, advanced Mali GPU, and Gigabit ethernet, it can function as a home theater set-top box, a general purpose computer for web browsing, gaming and socializing, a compact tool

for college or office work, a prototyping device for hardware tinkering, a controller for home automation, a workstation for software development, and much more. Some of the modern operating systems that run on the ODROID-C1+ are Ubuntu, Android, Fedora, ARCHLinux, Debian, and OpenELEC, with thousands of free opensource software packages available. The ODROID-C1+ is an ARM device, which is the most widely used architecture for mobile

devices and embedded 32-bit 2008 AccessWorld Guide to computing. The ARM processor's small size, reduced complexity and low power consumption makes it devices such as wearables and embedded controllers. PrestaShop 1.5 User **Guide Springer** The official "Fedora 12 User Guide" is focused on the end-user looking to accomplish standard desktop computer user tasks, such as browsing the web, reading and sending email, and doing office productivity work.

Assistive Technology **Products Penguin** MP3, standing for MPEG-1, Layer 3, is a codec for very suitable for miniaturized compressing the size of audio players and encoders are files for digital distribution. Much more than a definition, MP3 is nothing less than a cultural and economic revolution on the Internet. Every day, hundreds of thousands of MP3 music files are searched for, shared, recorded and listened to by computer and Internet users of all kinds. Either alone or collected into

massive download sites, the MP3 revolution is seriously threatening the traditional ways people find, listen to and create music. MP3 available for all major computer platforms, including Windows, Macintosh, Linux and BeOS. MP3 hardware players include portable players you can take with you jogging or exercising from manufactures like Sony, Diamond and Philips to home stereo and car stereo players. The Complete Idiot's Guide to

MP3 Wayzgoose Press Through your computer you can listen to thousands of stations your radio cannot reach, and with The Rough Guide to Internet Radio you can begin to explore this astoundingly varied world. The Rough Guide gives you The Praeger Guide to Hearing and Hearing Loss O'Reilly Media You'll find a detailed examination of the codec itself and its development, as well as how MP3 files compare with other common compression formats.".

Reg's Practical Guide Series

Presents Fultus Corporation The Definitive Guide to NetBeansTM Platform is a thorough and definitive introduction to the NetBeans Platform, covering all its major application programming interfaces (APIs) in detail, with relevant code examples used throughout. The original German book on which this title is based was well received. The NetBeans platform community has put together this English translation, which author Heiko B ö ck updated to cover NetBeans platform

6.5 APIs. With an introduction by known NetBeans platform experts Jaroslav Tulach, Tim Boudreau, and Geertjan Wielenga, this is the most upto-date book on this topic. All NetBeans platform developers will be interested in purchasing it, because several topics in the book have not been documented anywhere else. PrestaShop 1.6 User Guide **Fultus Corporation** More than 31 million people in the United States alone suffer from hearing loss - that is one in every 10 people in the current population. Of those, only five

to 10 percent can be treated medically, leaving the largest number in need of other solutions. It is for those people that veteran audiologist Susan Dalebout wrote this comprehensive guide. The book explains, with a simple overview of hearing anatomy and physiology, how we hear, and details hearing evaluation tests, the interpretation of those tests, and the conditions that most commonly cause hearing loss in adults. All things related to adult hearing loss are explained, as is a full menu of hearing rehabilitation services, devices, and technology. This text

includes discussion of the importance of hearing in our lives, the psychological, social and emotional effects of untreated hearing loss, and the effects on family members and friends. Also included is a chapter on prevention, describing the dangers of exposure to hazardous noise and certain drugs, and how to protect and shows how to get the most against damage to hearing. Unique for its breadth and depth, this text also offers detail on hearing aids, care and maintenance as well as factors to consider when purchasing an aid, cochlear implants, hearingassistance technology, and future by-step instructions for backing

trends in hearing restoration. ODROID-C1+ User Manual I edizioni

The computer how-to that's actually coherent... Now in its third edition, this book puts the reader in charge of the computer, rather than the other way around. It identifies practical uses for the computer, out of your machine, simply and step-by-step. € New information on going digital with music, photos, and video € Updates for Windows XP € Updates for soon-to-be-released Microsoft Office 2003 € Stepup data € Advice for troubleshooting common problems € Latest info on upgrades, components, and accessories € Ideal for any new user, including the large numbers of senior citizens teaching themselves how to use the computer

The Complete Idiot's Guide to

Computer Basics John Wiley & Sons

The official "Fedora 13 User Guide" is focused on the end-user looking to accomplish standard desktop computer user tasks, such as browsing the web, reading and sending email, and doing office productivity work.

Rough Guide Phrasebook:

Spanish Fultus Corporation This question-and-answer formatted user's guide to MP3 provides the information necessary for taking full advantage of MP3 music, including the best ways to find MP3 files both for purchase and for free on the Internet and how to listen to MP3 files. Includes discussions of the history of MP3 and its impact on the music industry, legal issues associated with MP3. and the future of the format. 5 charts, 50 screen shots. Fedora 11 User Guide New Riders

Make the most of your trip with the Rough Guide German Phrasebook Find the perfect word or phrase for every situation Use extensive two-way dictionary packed with vocabulary Choose food and drink from any menu Check out travel tips and a regional pronunciation guide. Listen to correct pronunciation of essential dialogues DOWNLOAD **EASY AUDIOFILES OF** CONVERSATIONS FROM www.roughguides.com Absolute Beginner's Guide to Computer Basics Rough Guides

MP3 is changing the world and the way you listen to it. The popular, easy-to-use technology lets you easily download songs and even entire albums of near-compact discquality music from the Internet. The Official MP3.com Guide to MP3 launches you into this music explosion with in-depth discussions of the latest software and hardware, as well as user-friendly tutorials on how to download music and even sell music online. The most comprehensive resource on MP3, this book tells you which websites to visit and provides valuable tips for the music lover, casual surfer, musician and computer enthusiast. Beginners can get up to speed on MP3, and experienced users will benefit from discussion on

advanced features.

Mp3: The Definitive Guide **Fultus Corporation** Have you always wanted to know how to download pictures to your computer from your digital camera or scanner to E-Mail, crop or repair photos, or to download music from your CD's to your computer to put on your newly purchased MP3 Player or Apple IPod? Reg's Practical Guide's Making Sense Of Downloading Pictures And Music To Your Computer will teach you how to do both of these things using Google's

Picasa and Windows Media Player programs. This book will cover: 1. Getting acquainted to the Google Picasa and Windows Media Player programs 2. Downloading Pictures from your digital camera or scanner and organizing them into albums on your computer 3. How to crop, correct red eye, lighting and other issues with your pictures 4. How to E-Mail your pictures to your friends and family 5. How to transfer your music from your music CD's to your computer 6. Creating a playlist of songs

to transfer to a CD or your MP3 Player for music on the qo Fedora 14 User Guide Lulu.com PrestaShop 1.6 User-Guide PrestaShop presents a comprehensive, intuitive user administration panel, and gives you hundreds of standard functions that can be adapted or personalized in order to respond to all of your needs. This user guide will help you familiarize yourself with all of PrestaShop's features. You will also be able to efficiently manage your

PrestaShop site. While the majority of it is aimed at shop as an introduction to the front- the Native Modules Work office interface, which can be helpful to everyone. You can post all of your questions directly on our forum: http:// Chapters in this guide: Training Customizing your shop Connecting to the PrestaShop back-office Discovering the Administration Area First steps with PrestaShop 1.6 Managing the Catalog Managing Orders Managing

**Customers Creating Price** Rules and Vouchers Managing owners, the first chapter serves Modules and Themes Making Managing Shipping **Understanding Local Settings** Understanding the Preferences Understanding the Advanced www.prestashop.com/forums/ Parameters Administering the Back-Office Understanding Statistics Advanced Stock Management Managing Multiple Shops Digital Audiobook Players Alpha Books Usability is not enough. This book shows what it takes to design a site so browsers

become buyers: the ultimate measurement of success for an e-commerce site. Designing Persuasive Web Sites: Submit Now examines how customers multitude of sites. The book search, evaluate, and make decisions realistically-not using marketing guesstimates. This book focuses on changing the mindset from selling to customers to helping them buy. It begins by exploring how customers make decisions and how that integrates with the online experience. It presents tangible the latest Arduino hardware design ideas that can be instantly applied to sites to

make them more effective. Realavailable hardware insight and inspiration that can around an open source, be directly applied to a provides a simplified description of the essential process necessary for designing a site that gets visitors to click. It concludes with guidelines to for designing any transactionoriented site. Submit Now Penguin Bring your ideas to life with and software Arduino is an affordable and readily

examples are used to provide development platform based programmable circuit board. You can combine this programmable chip with a variety of sensors and actuators to sense your environment around you and control lights, motors, and sound. This flexible and easyto-use combination of hardware and software can be used to create interactive robots, product prototypes and electronic artwork. whether you ' re an artist, designer or tinkerer. Arduino

For Dummies is a great place to Helps you grasp what 's start if you want to find out about Arduino and make the most of its incredible capabilities. It helps you and what it involves, and offers to learn the latest this new inspiration for completing new technology has to offer! and exciting projects. • Covers the latest software and hardware currently on the market • Includes updated examples and circuit board diagrams in addition to new resource chapters • Offers simple examples to teach fundamentals needed to move onto more advanced topics •

possible with this fantastic little board Whether you ' re a teacher, student, programmer, hobbyist, hacker, engineer, become familiar with Arduino designer, or scientist, get ready Fedora 12 User Guide American Foundation for the Blind "No matter what your background, the pages that follow will provide you with some excellent knowledge, insight, and even a little bit of wisdom in the realm of Flash and ActionScript. Happy learning!"-- Branden Hall, from the Foreword Written by Flash

insiders with extensive knowledge of the technology, this guide is designed specifically to help Flash designers and developers make the leap from ActionScript 2.0 to the new object-oriented ActionScript 3.0 quickly and painlessly. Formatted so you can find any topic easily, ActionScript 3.0 Quick Reference Guide explains: Object-oriented programming (OOP) concepts, such as packages and classes ActionScript 3.0 features and player enhancements that improve performance Workflow differences between ActionScript 2.0 and ActionScript 3.0

including tools, code editing, component sets, and image and font rendering Where did it go? A guide to help you find familiar features in ActionScript 3.0, such as global functions, operators, properties, and statements How do I? Step-by-step solutions for performing tasks with ActionScript 3.0, including input, sound, video, display, events, text, and more Also included are overviews of Flash and ActionScript features and workflows. ActionScript 3.0 is a huge upgrade to Flash's programming language -- and this guide helps you upgrade your skills to match it.

MP3 FYI Packt Publishing Ltd A complete manual with a theoretical introduction and practical suggestions Here is an operational manual which guides creators step by step in the world of Creative Commons licenses, the most famous and popular licenses for free distribution of intellectual products. Without neglecting useful conceptual clarifications, the author goes into technical details of the tools offered by Creative Commons, thus making them also understandable for total neophytes. This is a fundamental book for all those who are interested in the opencontent and copyleft world. The official webpage of this book is www.aliprandi.org/cc-userguide and there you can find

additional contents and updating.Simone Aliprandi is an Italian lawyer and researcher who is constantly engaged in writing and consulting in the field of copyright and ICT law. He founded and still coordinates the Copyleft-Italia.it project and has published numerous books devoted to openculture and copyleft. He works also as a legal consultant for the Arraylaw.eu network. This is his first publication in English. More details about his activities are available at www.aliprandi.org. IPod & ITunes McGraw-Hill Companies The Rough Guide Russian Phrasebook is the definitive phrasebook to help you make

the most of your time in Russia. Whether you want to book a hotel room, ask what time the train leaves or buy a drink from the bar, this new phrasebook has a dictionary of over 5,000 words and will help you communicate with the locals in no time. The free audio downloads, recorded by native Russian speakers, can be downloaded to your computer or MP3, allowing you to listen to the correct pronunciation of essential dialogues, ideal for practicing before you go or while you're there. There's even a regional pronunciation guide and Rough Guide travel tips, so wherever

you are you can get around and speak the lingo. The Rough Guide Russian Phrasebook has an extensive two-way dictionary packed with vocabulary and a helpful menu and drinks list reader, perfect for choosing the right dish in any restaurant. With this phrasebook you'll never run out of things to say! Make the most of your trip to Russia with The Rough Guide Russian Phrasebook.